## **Inn-Taler** Akzeptanzpartner

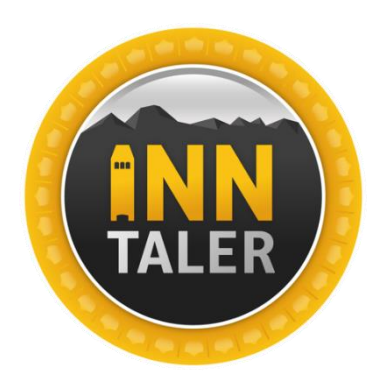

**Inn-Taler Akzeptanzpartner** 

Hier finden Sie alle Inn-Taler Akzeptanzpartner auf einen Blick.

www.inn-taler.tirol/akzeptanzpartner

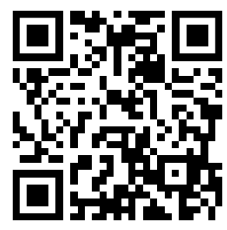

## Bitte beachten Sie, dass laufend Partner hinzukommen. Letzte Aktualisierung 22.03.2023

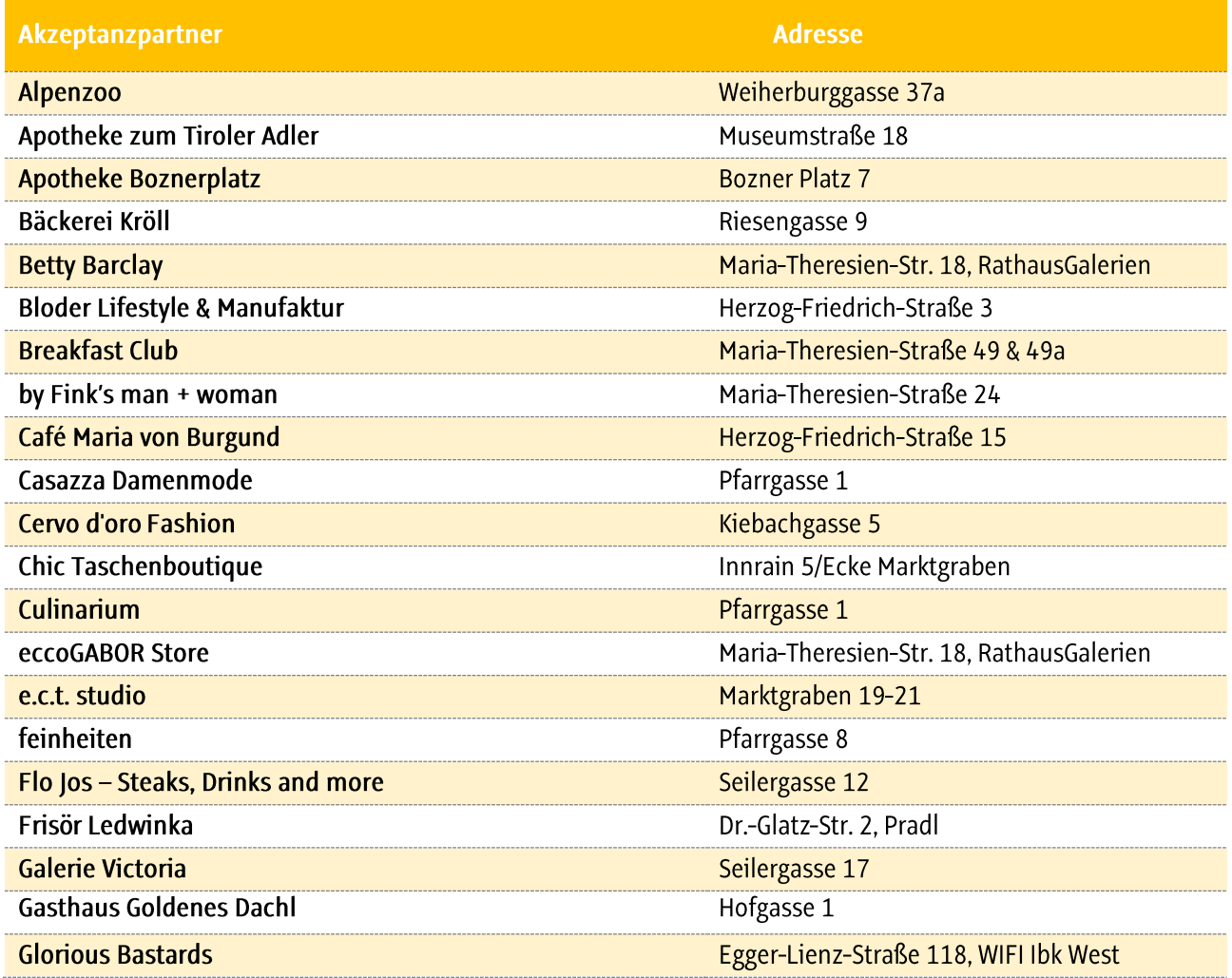

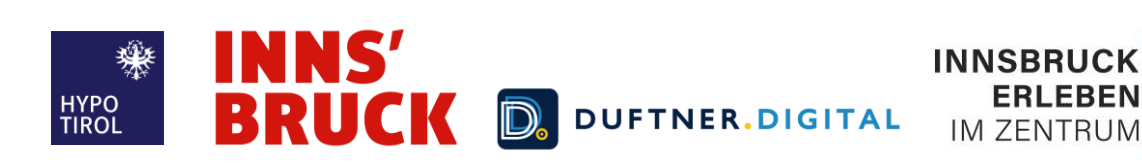

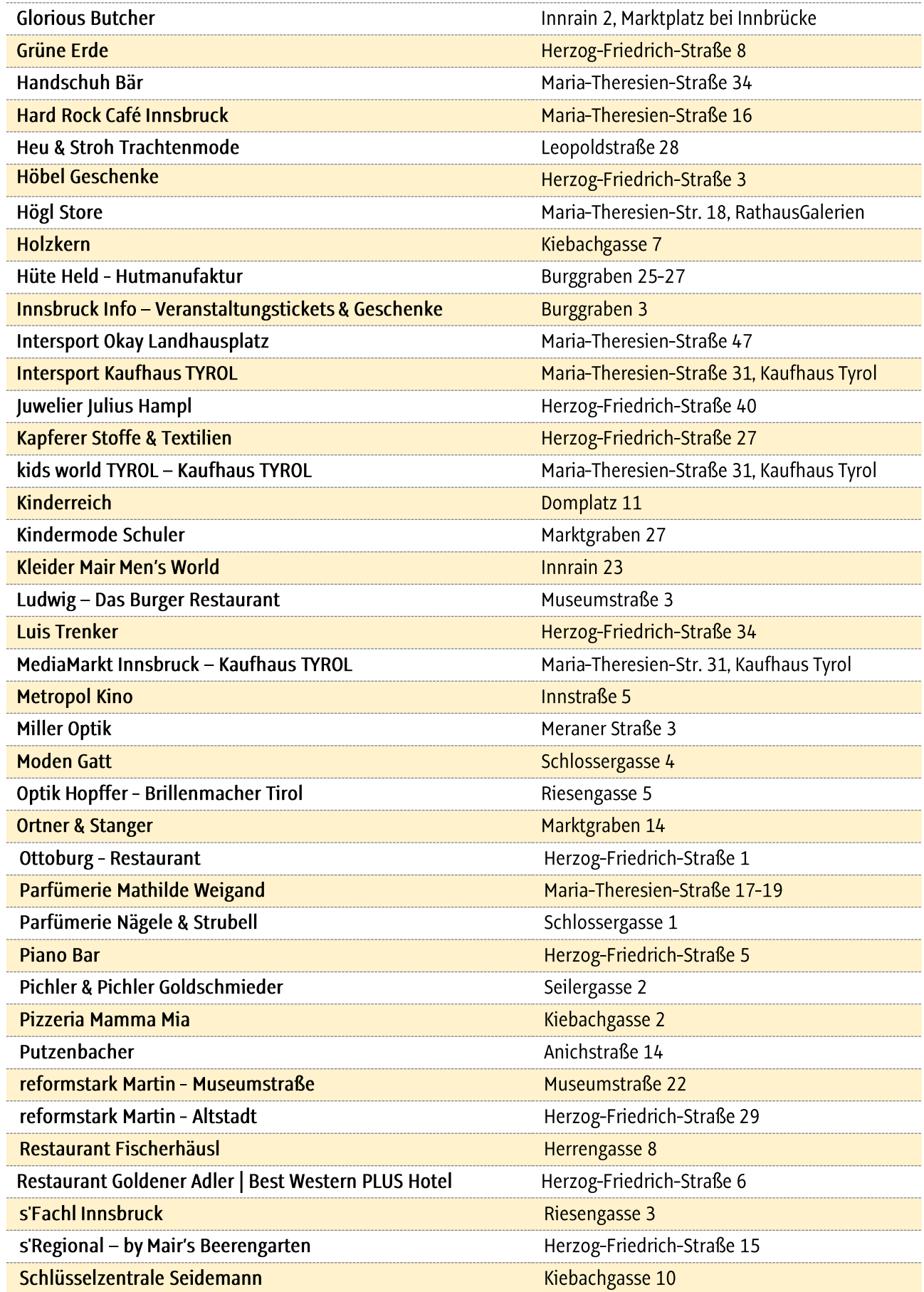

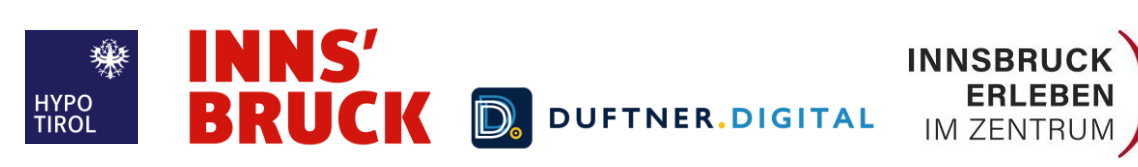

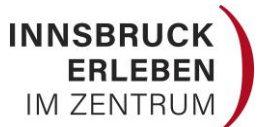

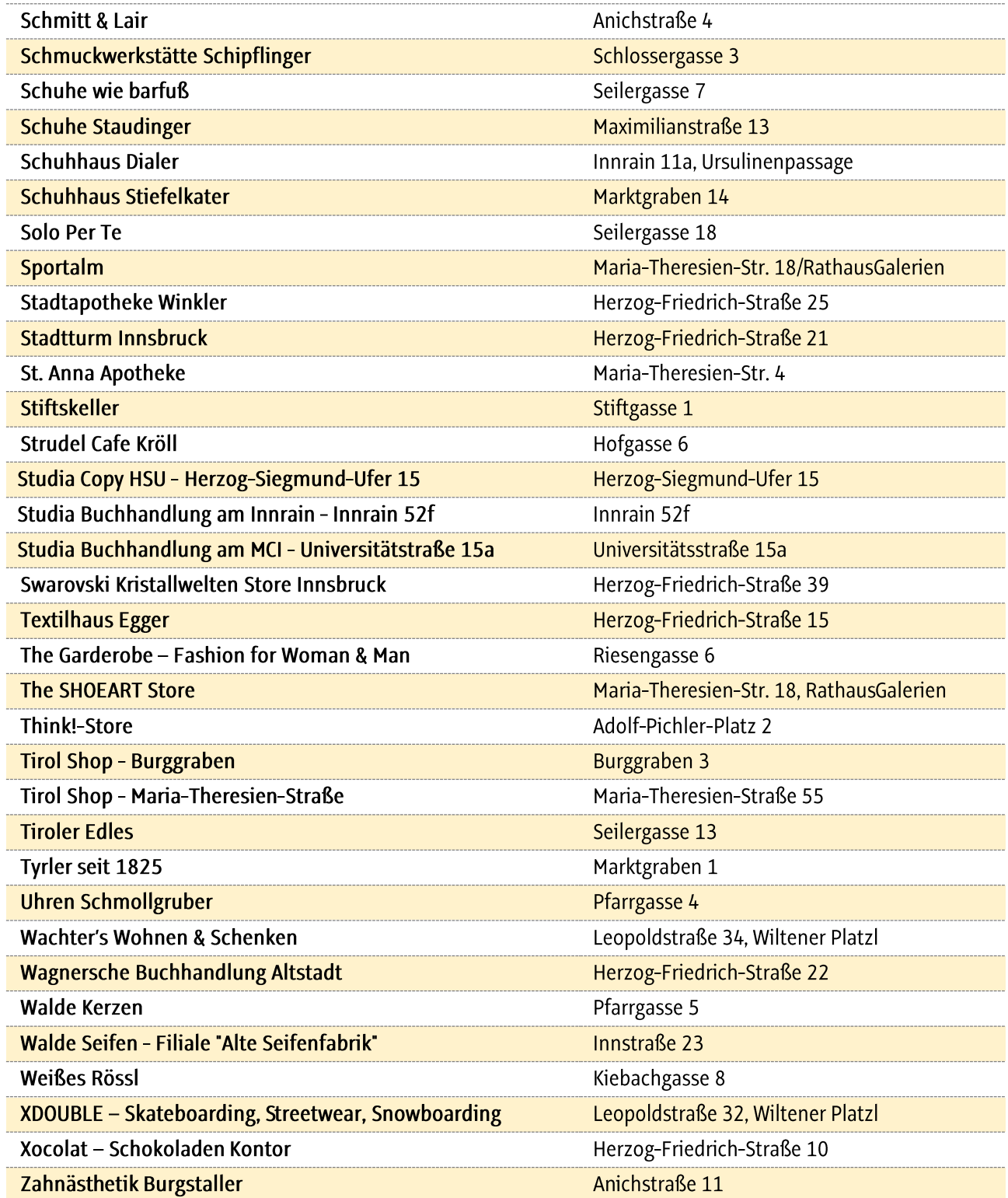

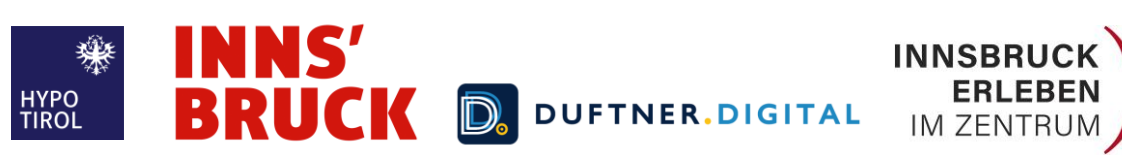

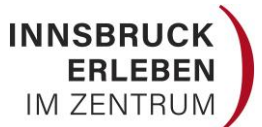

## Inn-Taler Akzeptanzpartner

Hier finden Sie alle Inn-Taler Akzeptanzpartner auf einen Blick.

www.inn-taler.tirol/akzeptanzpartner

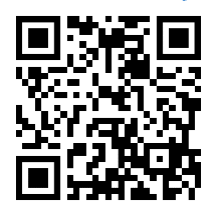

Bitte beachten Sie, dass laufend Partner hinzukommen. Letzte Aktualisierung 22.03.2023

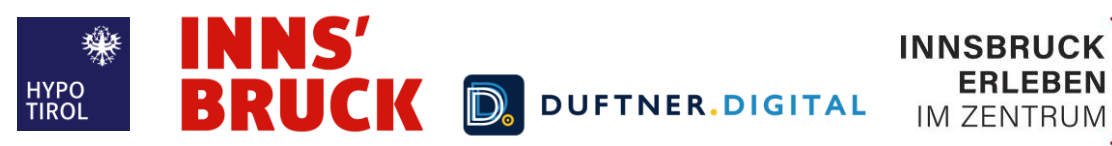

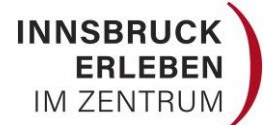